## Performance Analysis when adding a product to the receipt

We used Profiler and Timeline in Chrome Developer Tools to detect where the application is spending more time when adding a product to the receipt.

As a general rule, all the SQL Transactions are the most expensive transactions of the application, but we detected two main points to analyze:

- Calculate Gross with the discounts.
- Calculate Taxes for each line.

In the following Slides you can see the calculation of taxes in the timeline:

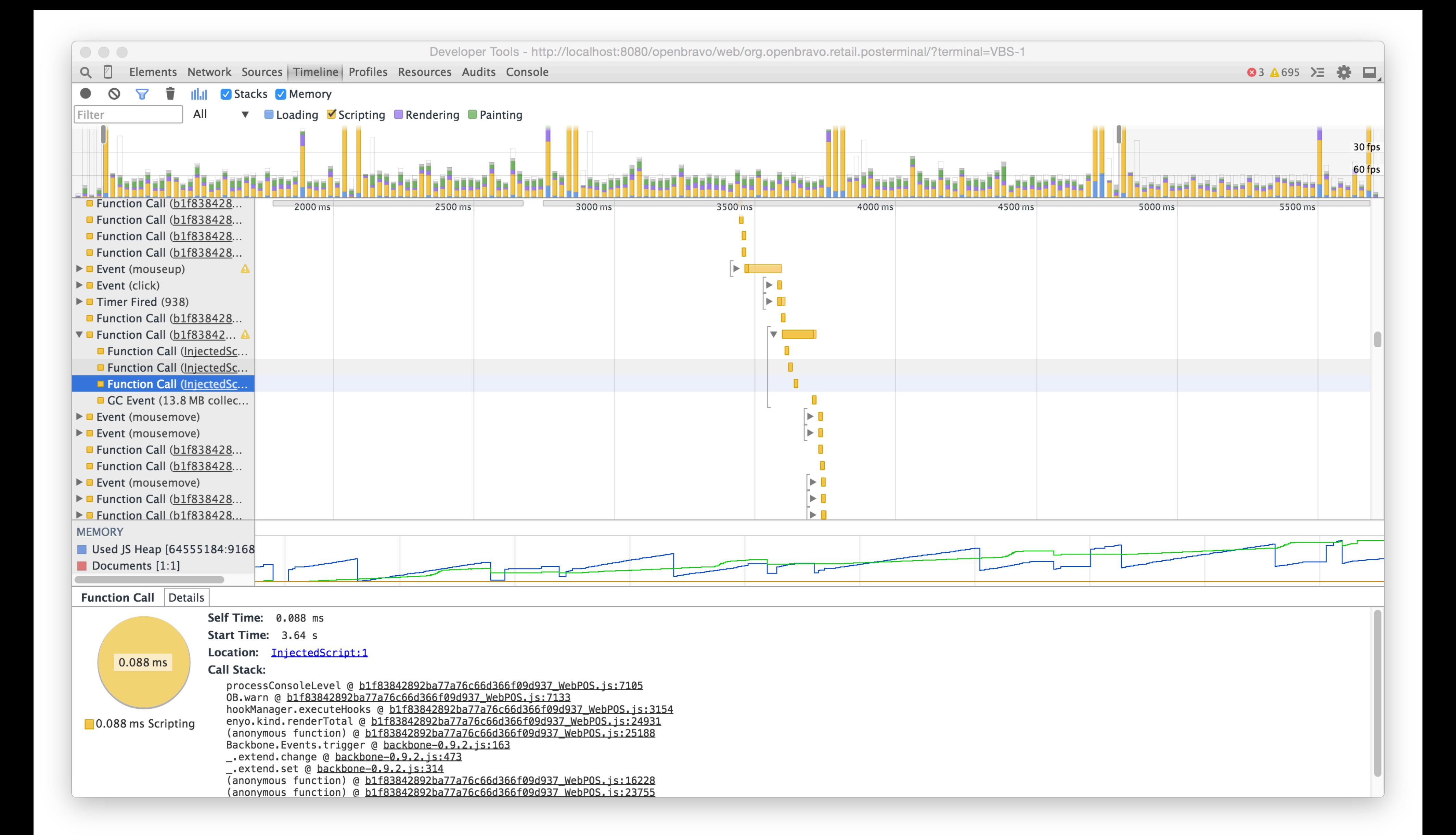

## Performance Analysis when adding a product to the receipt

As you can see there is an operation that is costing 117.265 ms: Location: b1f83842892ba77a76c66d366f09d937\_WebPOS.js:1702

After adding a line to the receipt and before rendering the total in the green payment button, the system recalculates taxes ... this.calculateTaxes

...and after calculating taxes, the hook OB.UTIL.HookManager.executeHooks('OBPOS\_FindTaxRate') is executed... ...and here is where it spends a lot of time, in OBPOS\_FindTaxRate hook's callback: executing this query:

OB.Dal.query(OB.Model.TaxRate, args.sql, [], function (coll, args)

See next slide to get a zoom into the tax calculation timing.

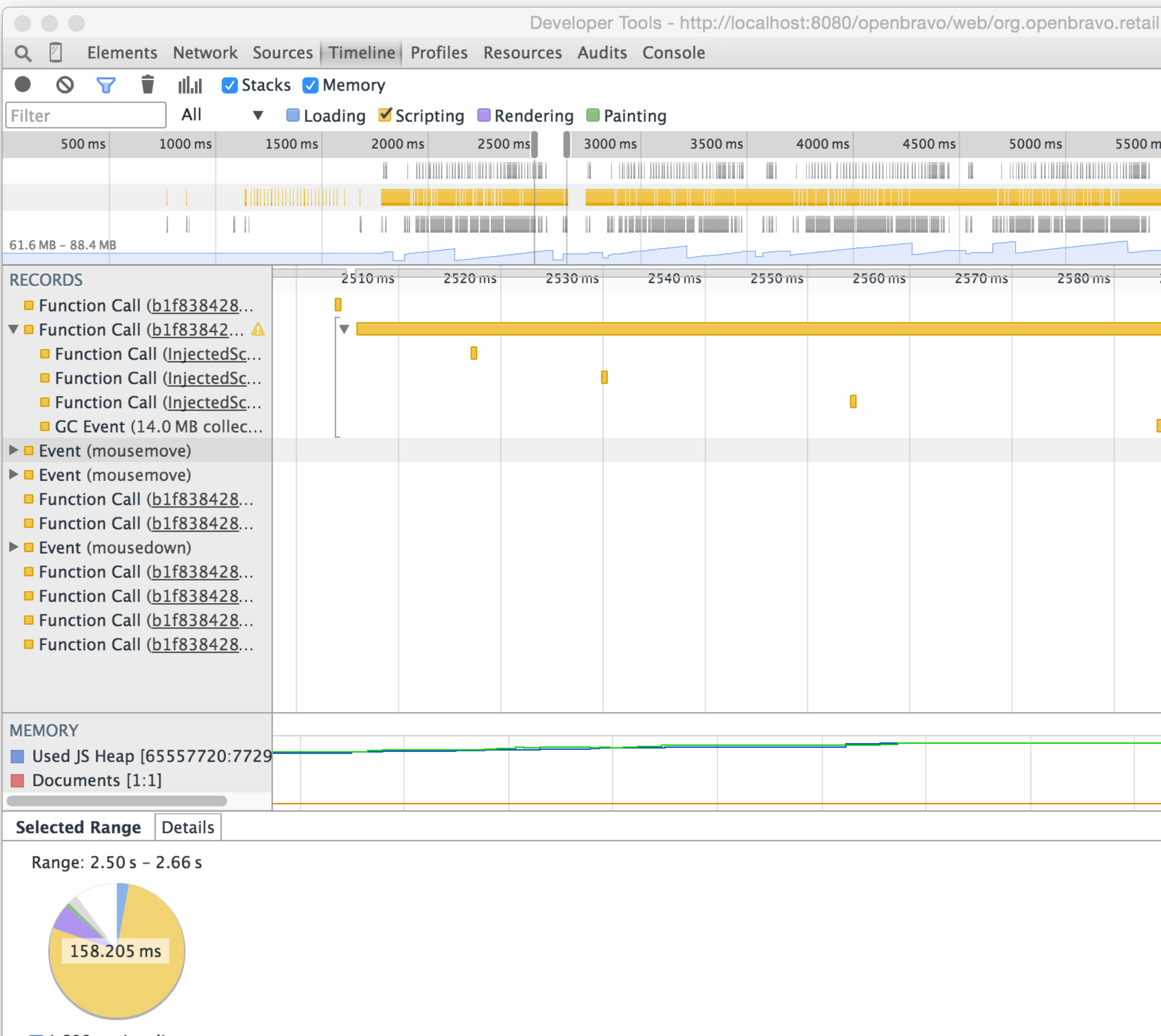

4.609 ms Loading  $\blacksquare$  122.494 ms Scripting

9.559 ms Rendering

 $\frac{1.577 \text{ ms} \cdot \text{Painting}}{2.762 \text{ ms} \cdot \text{Othor}}$ 

◎3 4695 2三 茶 口

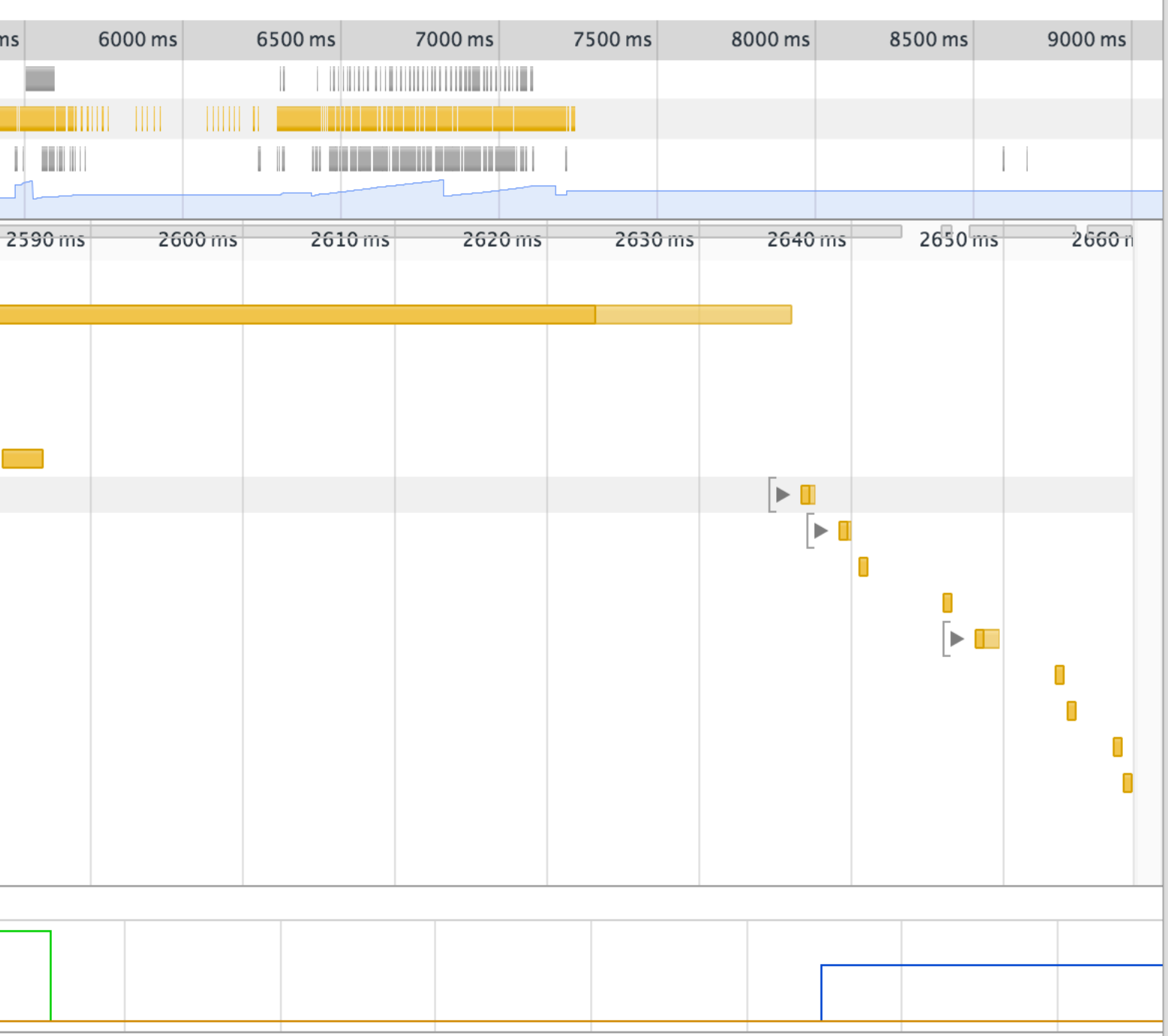